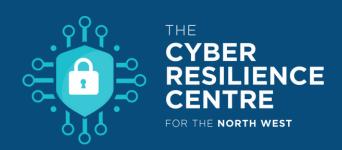

# 6 steps to prevent Ransomware attacks

### 1 Back up your data

Always back up your data, as restoring your files from a backup is the quickest way to regain access to your data.

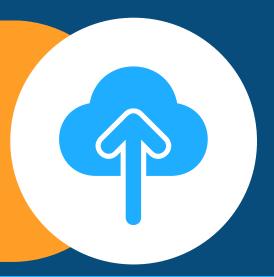

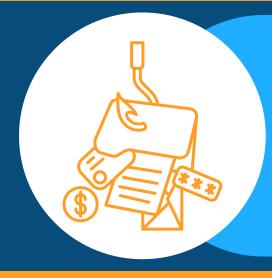

## 2 Think before you click

Avoid clicking on links in spam messages or on unknown websites. Click malicious links can lead to infection.

## **03** Stay updated

Regularly updating your apps and devices helps to protect you from malware and makes it harder for cybercriminals to attack you.

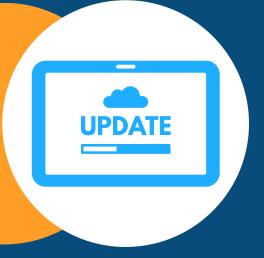

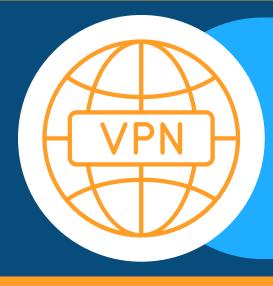

## 04 Use a VPN in public

With public Wi-Fi, your computer is more vulnerable to attacks. You can stay protected by using a secure VPN when on the go.

### **05** Proceed with caution

Don't download software or media files from unknown sites. Instead, rely on verified and trustworthy sites and app stores.

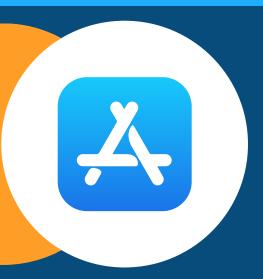

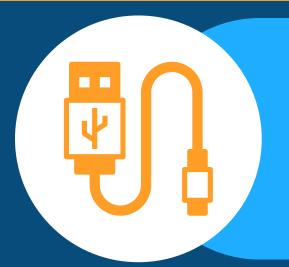

#### 06 USB Devices

Don't use unfamiliar USB devices as they may have malware, and using these devices could spread malware.